## **Application: gvSIG desktop - gvSIG feature requests #1922 Importing CRS defined by user from gvSIG 1.x to gvSIG 2.0**

06/19/2013 10:53 AM - Manuel Madrid

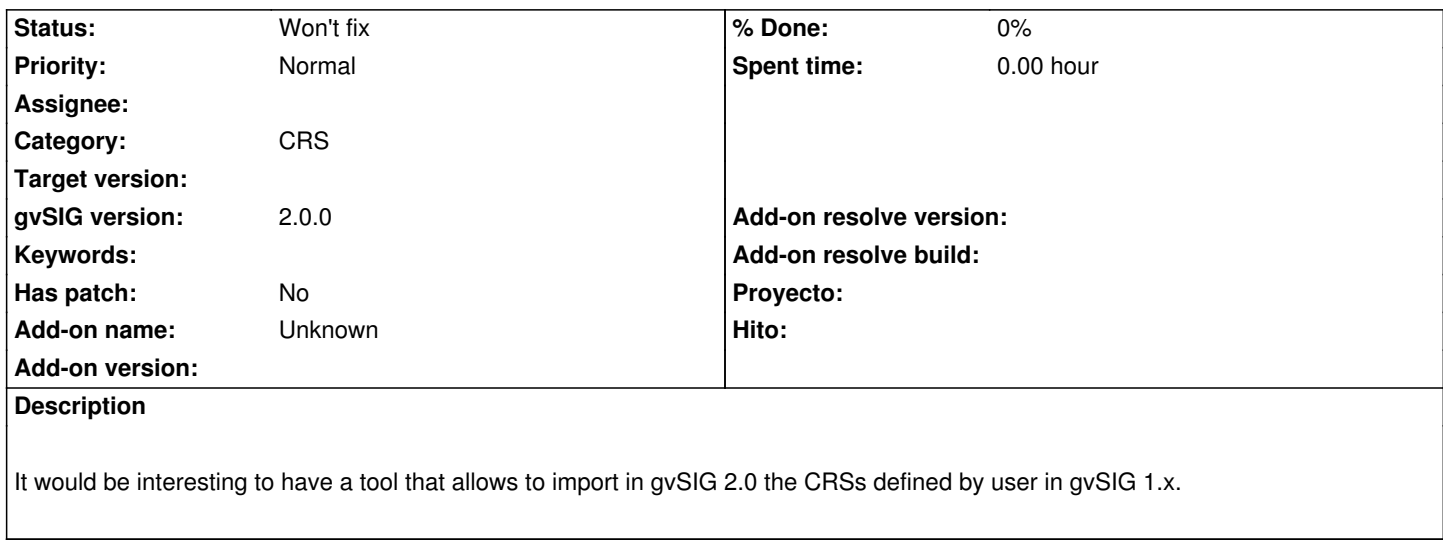

## **History**

## **#1 - 03/10/2014 05:47 PM - Álvaro Anguix**

*- Status changed from New to Won't fix*